## МИНИСТЕРСТВО ОБРАЗОВАНИЯ И НАУКИ РОССИЙСКОЙ ФЕДЕРАЦИИ

Федеральное государственное бюджетное образовательное учреждение высшего профессионального образования

## «ТОМСКИЙ ГОСУДАРСТВЕННЫЙ УНИВЕРСИТЕТ СИСТЕМ УПРАВЛЕНИЯ И

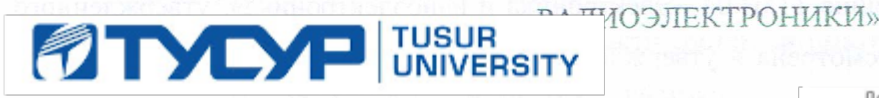

**УТВЕРЖЛАЮ** 

Документ подписан электронной подписью Сертификат: 1c6cfa0a-52a6-4f49-aef0-5584d3fd4820 Владелец: Троян Павел Ефимович Действителен: с 19.01.2016 по 16.09.2019  $\eta$ 

#### đą

## РАБОЧАЯ ПРОГРАММА УЧЕБНОЙ ДИСЦИПЛИНЫ

## ИНЖЕНЕРНАЯ И КОМПЬЮТЕРНАЯ ГРАФИКА

Уровень основной образовательной программы Бакалавриат

Направление(я) подготовки (специальность) 11.03.04 «Электроника и наноэлектроника»

Профили «Квантовая и оптическая электроника»

Форма обучения очная

Факультет электронной техники (ФЭТ)

Кафедра электронных приборов (ЭП)

Kypc первый

Семестр первый

Учебный план набора 2014, 2015 года.

Распределение рабочего времени:

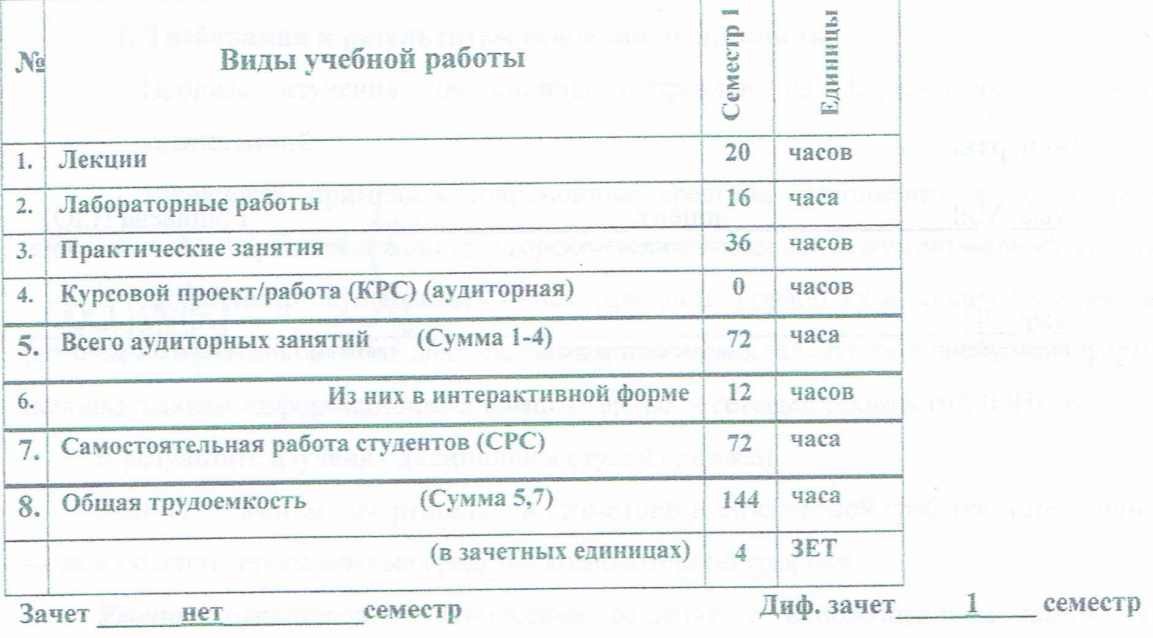

семестр Экзамен нет

Томск 2016

Федерального учетом требований Рабочая программа составлена с Государственного образовательного стандарта высшего профессионального образования (ФГОС ВО) по направлению 11.03.04 «Электроника и наноэлектроника», утвержденного 12.03.2015г. N 218), рассмотрена и утверждена на заседании кафедры МиГ «11» апреля 2016 г., протокол № 100.

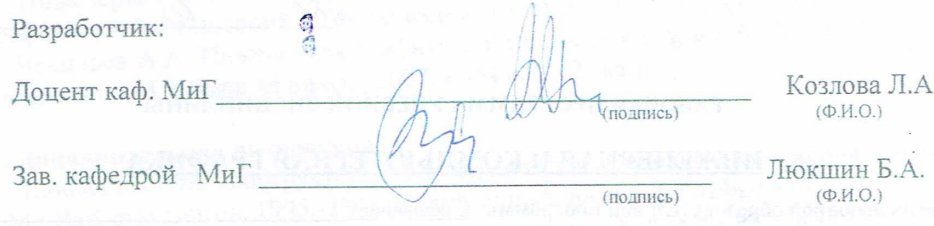

Рабочая программа согласована с факультетом, профилирующей и выпускающей кафедрами специальности.

ФЭТ **Декан** 

Зав. выпускающей кафедрой ЭП

(подпись)

TO ATIMCH

Шандаров С.М.  $(\overline{\Phi.M.O.})$ 

Воронин А.И.

 $(\Phi$ <sub>M</sub>.O.)

#### Эксперты:

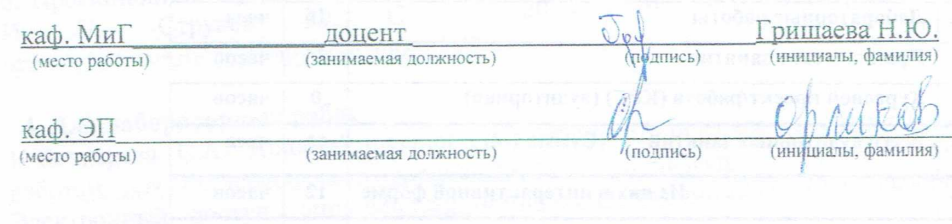

**1. Цели и задачи дисциплины:** Целью преподавания дисциплины «Инженерная и компьютерная графика» является изучение правил выполнения конструкторско-технологической документации на основе стандартов ЕСКД, ознакомление со стандартами в области систем автоматизированного проектирования.

В результате изучения настоящей дисциплины у студентов должны сформироваться знания, умения и навыки, позволяющие применять современные программные средства для выполнения и редактирования изображений, подготовки конструкторско-технологической документации; способность работать с компьютером как средством управления информацией; умение применять полученные знания и навыки при создании электронных моделей и устройств на персональном компьютере. Студенты также должны получить знания, обеспечивающие подготовку для усвоения последующих дисциплин.

**2. Место дисциплины в структуре ООП:** Инженерная и компьютерная графика основывается на знании информатики и черчения на уровне среднего образования. Формируемые навыки в ходе освоения инженерной и компьютерной графики на компьютерной основе на всех этапах дальнейшего обучения являются средством выполнения инженерных и научных работ. Знания, полученные при изучении данной дисциплины, необходимы для изучения последующих дисциплин, указанных в пункте 5.3.

#### **3. Требования к результатам освоения дисциплины:**

 Процесс изучения дисциплины направлен на формирование следующих компетенций:

- готовность применять современные средства выполнения и редактирования изображений и чертежей и конструкторско-технологической документации (ОПК-4).

- способность осуществлять поиск, хранение, обработку и анализ информации из различных источников и баз данных, баз данных, представлять ее в требуемом формате с использованием информационных компьютерных и сетевых технологий (ОПК-6).

В результате изучения дисциплины студент должен:

*Знать:* элементы начертательной геометрии и инженерной графики, геометрическое моделирование, программные средства компьютерной графики.

*Уметь:* представлять технические решения с использованием компьютерной графики и геометрического моделирования

*Владеть:* современными программными средствами подготовки конструкторскотехнологической документации, принципами и методами моделирования, методами и средствами разработки и оформления технической документации.

3

## **4. Объем дисциплины и виды учебной работы**

Общая трудоемкость дисциплины составляет \_\_\_\_4\_\_\_\_ зачетных единиц.

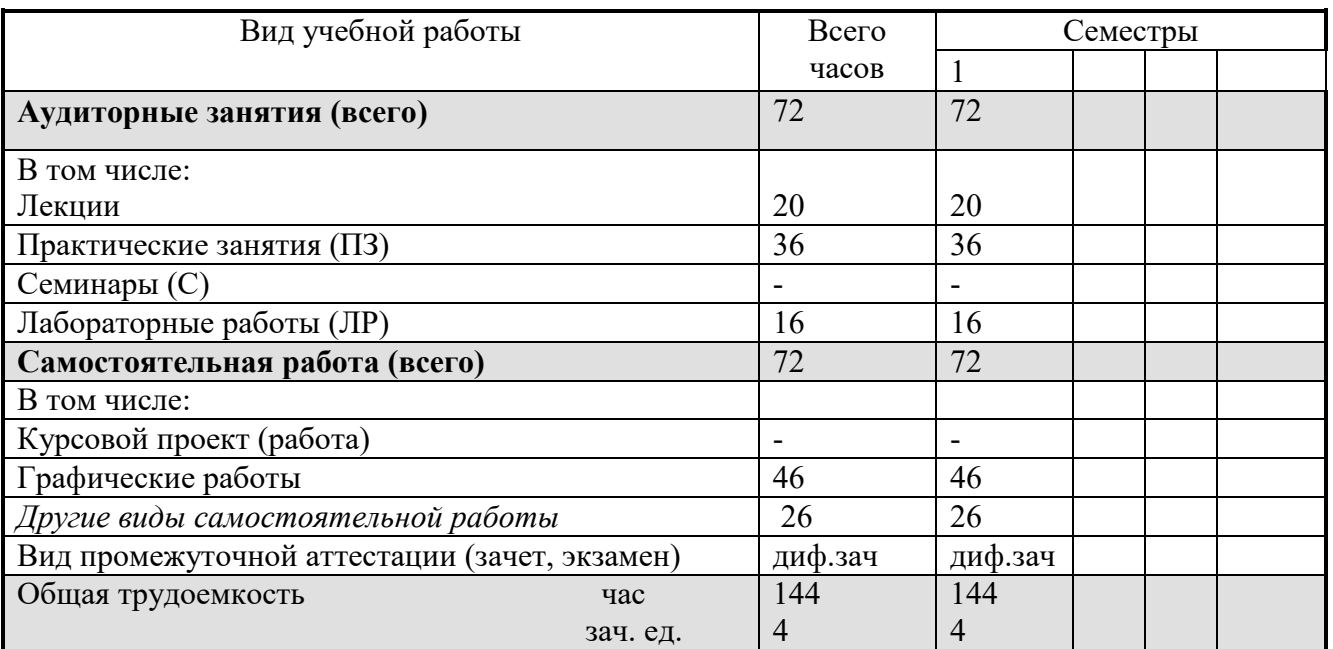

## **5. Содержание дисциплины**

## **5.1. Разделы дисциплин и виды занятий**

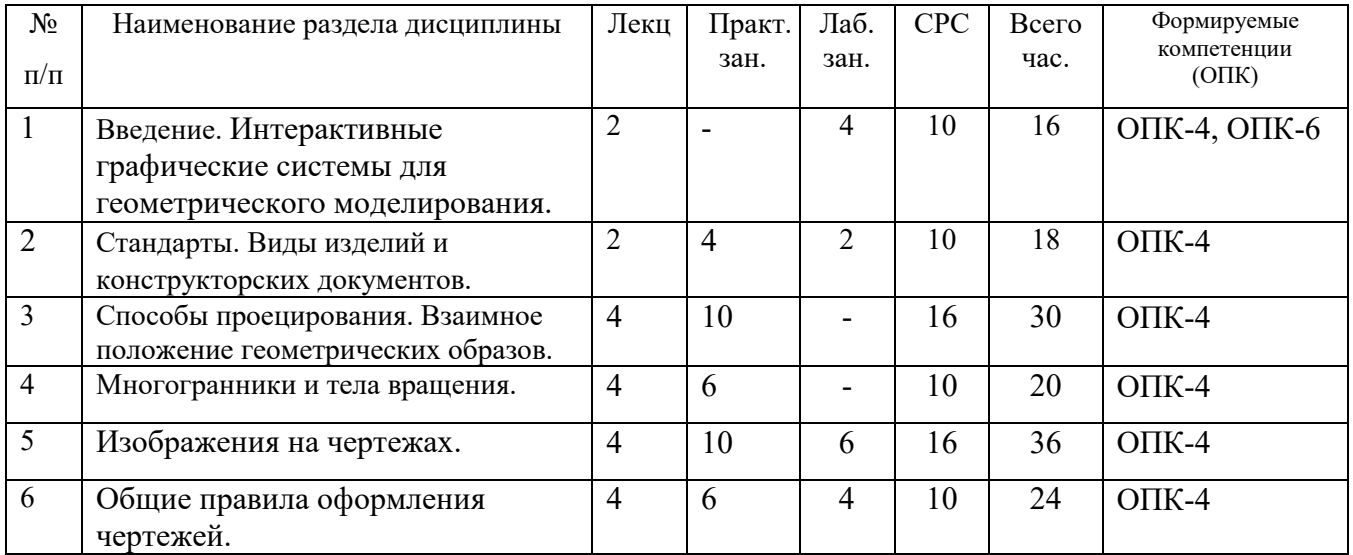

## **5.2. Содержание разделов дисциплины (по лекциям)**

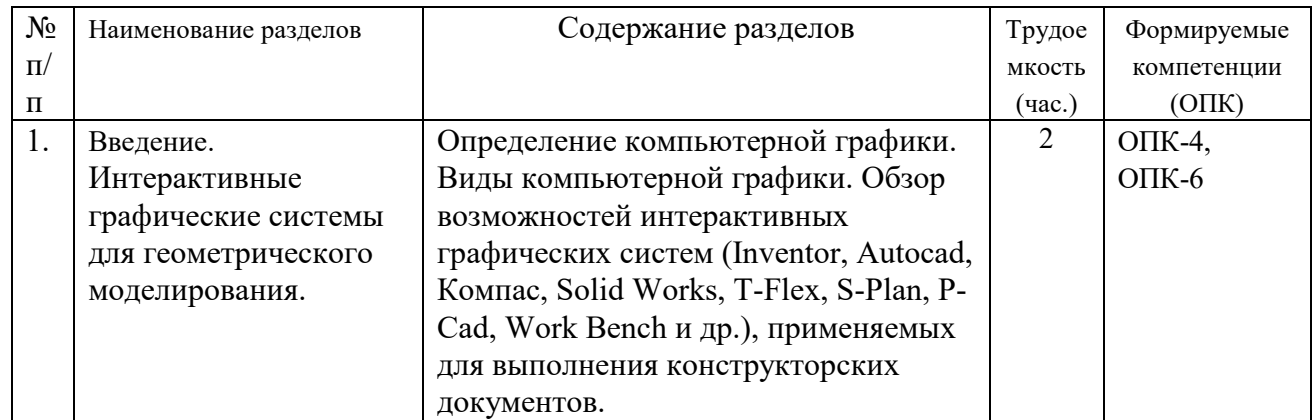

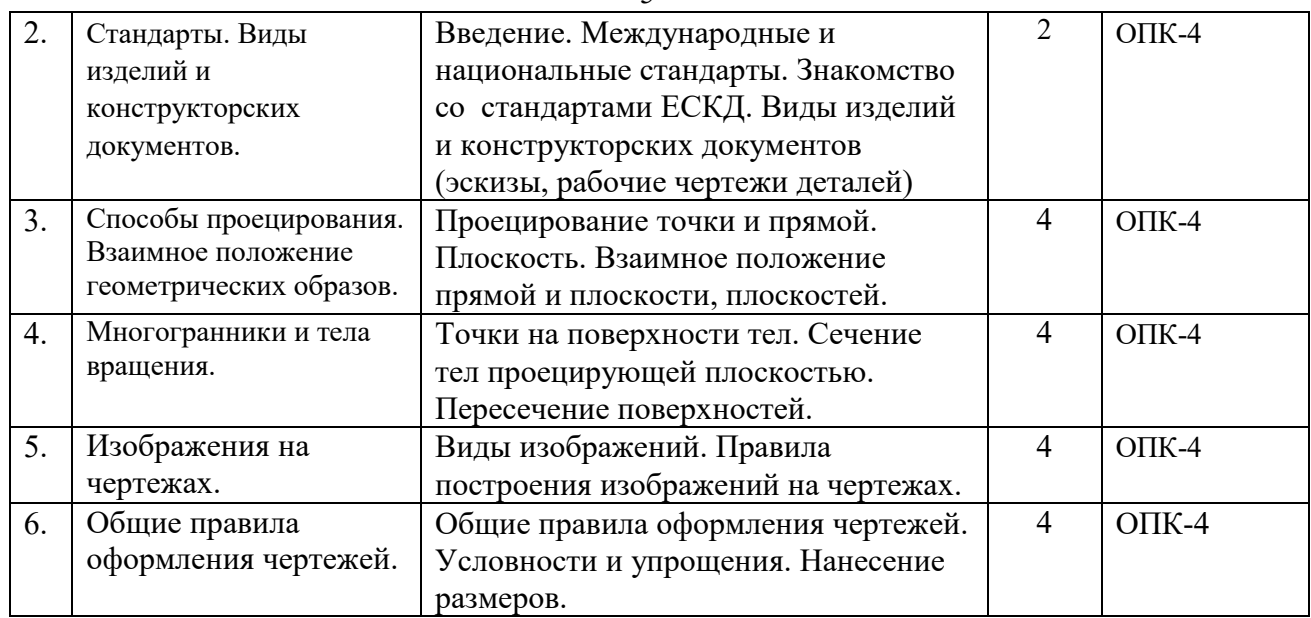

## **5.3. Разделы дисциплины и междисциплинарные связи с обеспечивающими**

#### **(последующими) дисциплинами**

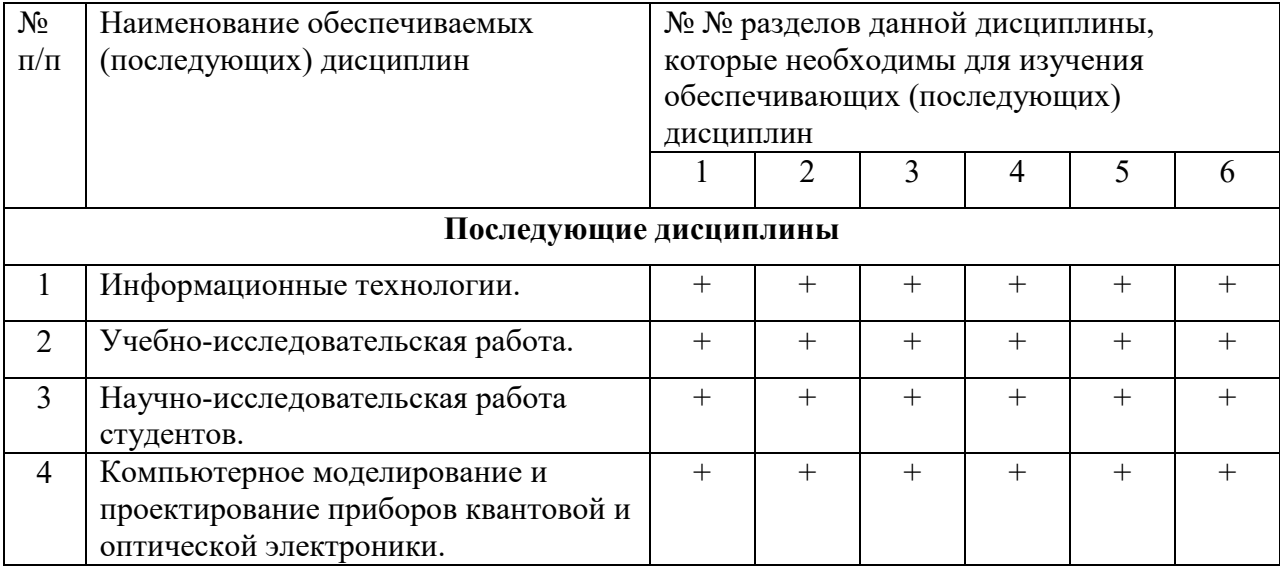

#### **5.4. Соответствие компетенций, формируемых при изучении дисциплины, и видов занятий**

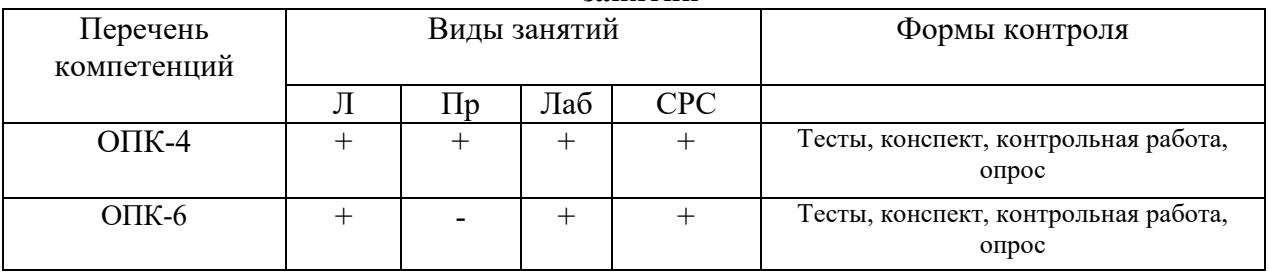

## **6. Методы и формы организации обучения**

## Технологии интерактивного обучения при разных формах занятий в часах

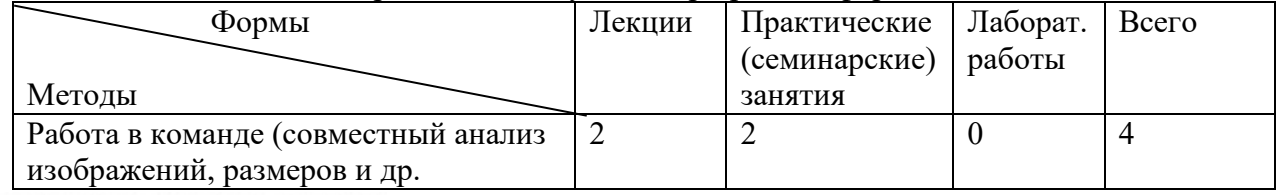

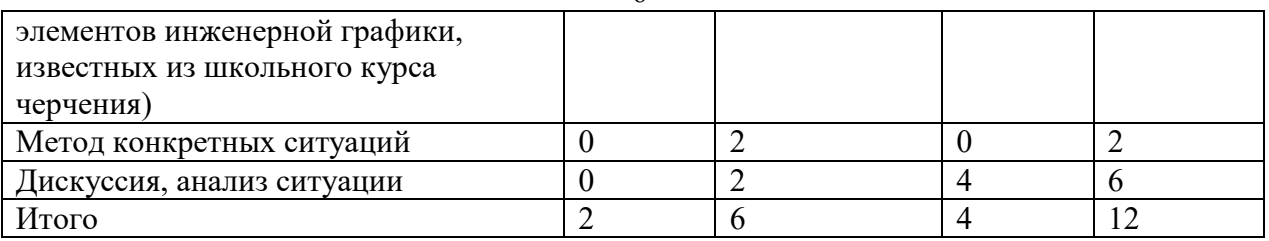

# **7. Лабораторный практикум**

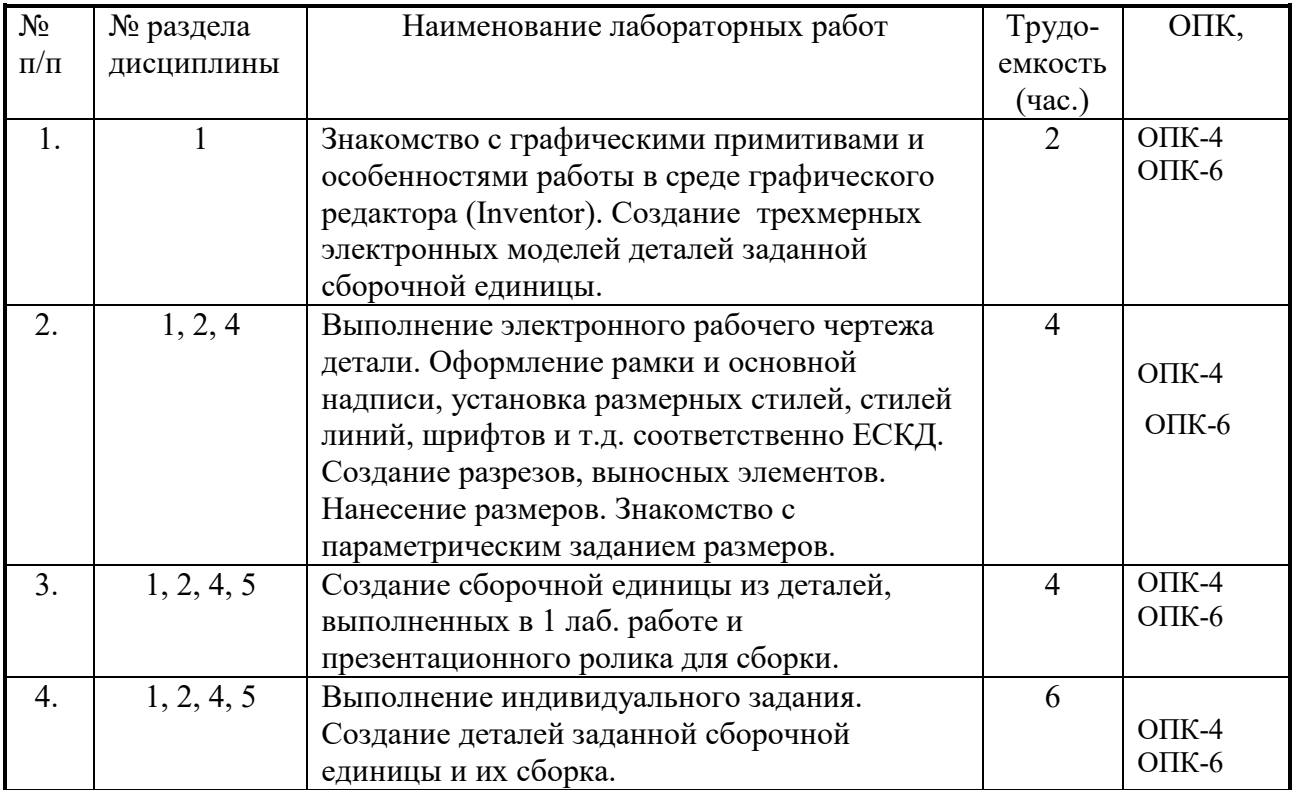

# **8. Практические занятия (семинары)**

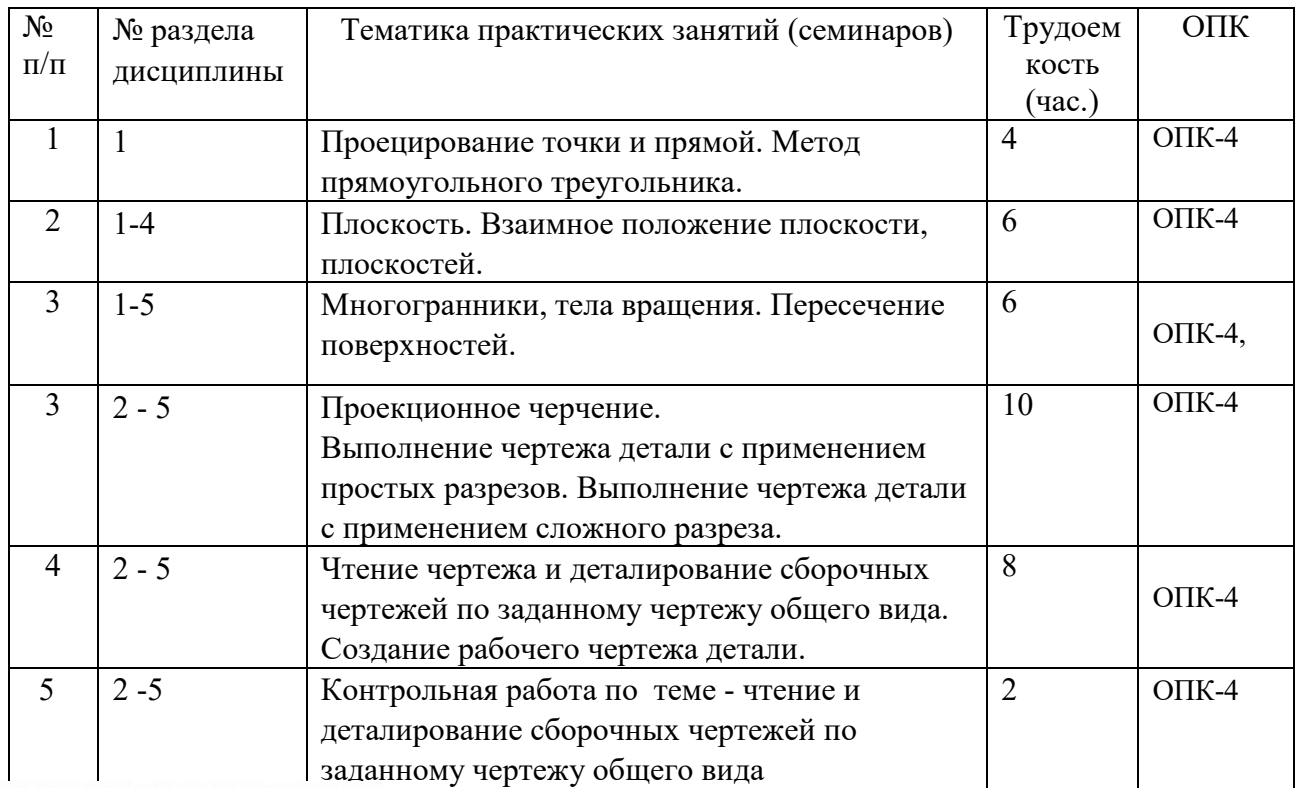

#### **9. Самостоятельная работа**

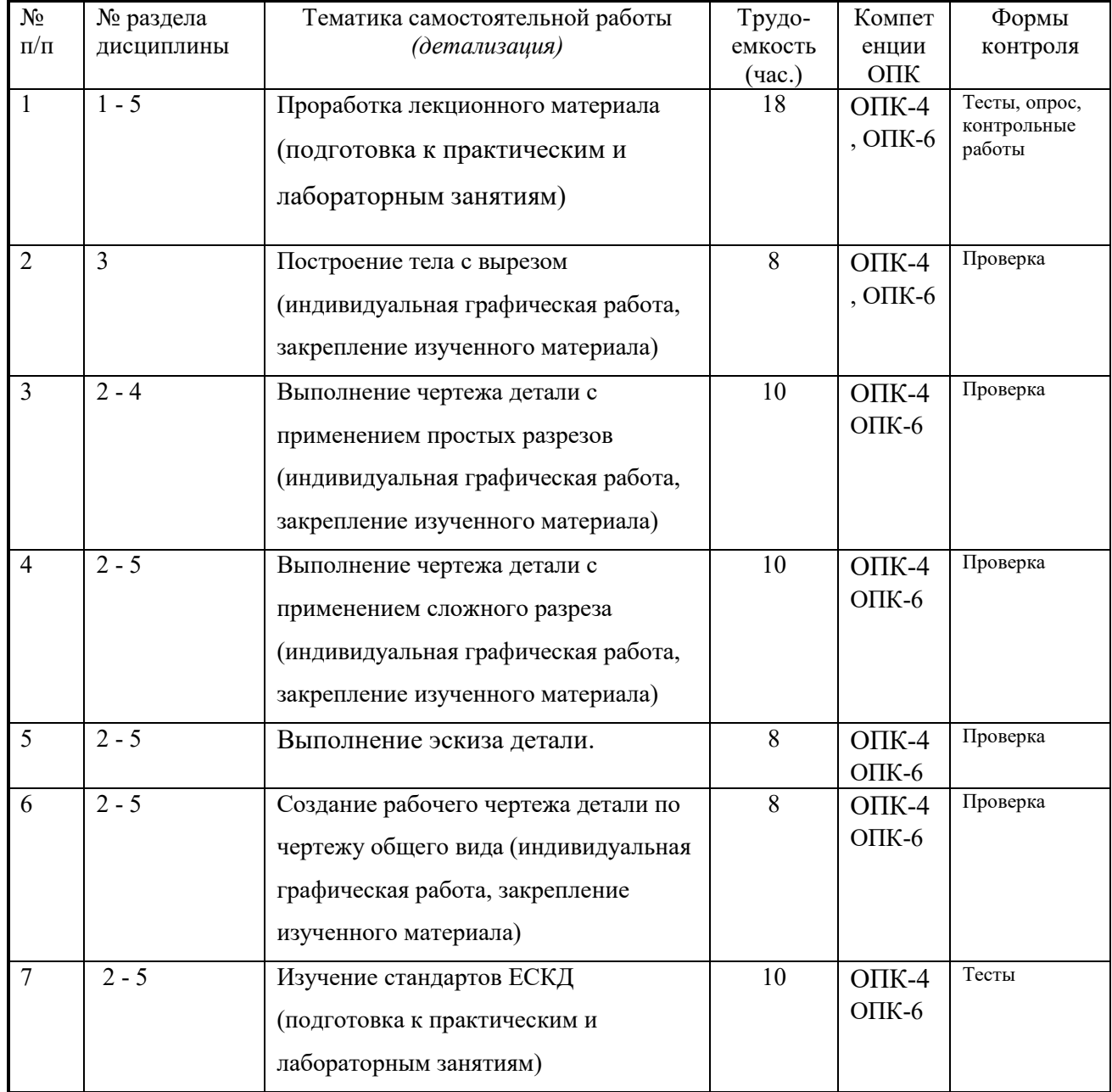

## **10. Примерная тематика курсовых проектов (работ**)\_\_\_\_\_\_\_\_\_\_\_\_\_\_\_\_\_\_\_\_\_\_\_\_\_\_\_\_\_\_

курсовая работа не предусмотрена

## **1. Балльно-рейтинговая система**

**Таблица 11.1 -** Дисциплина «Инженерная и компьютерная графика» (диф. зачет, лекции, практические занятия, лабораторные работы)

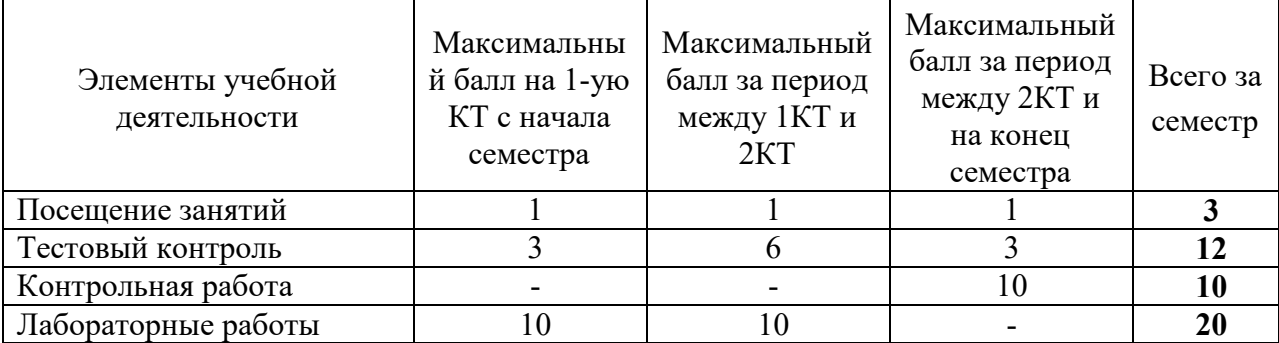

# 7

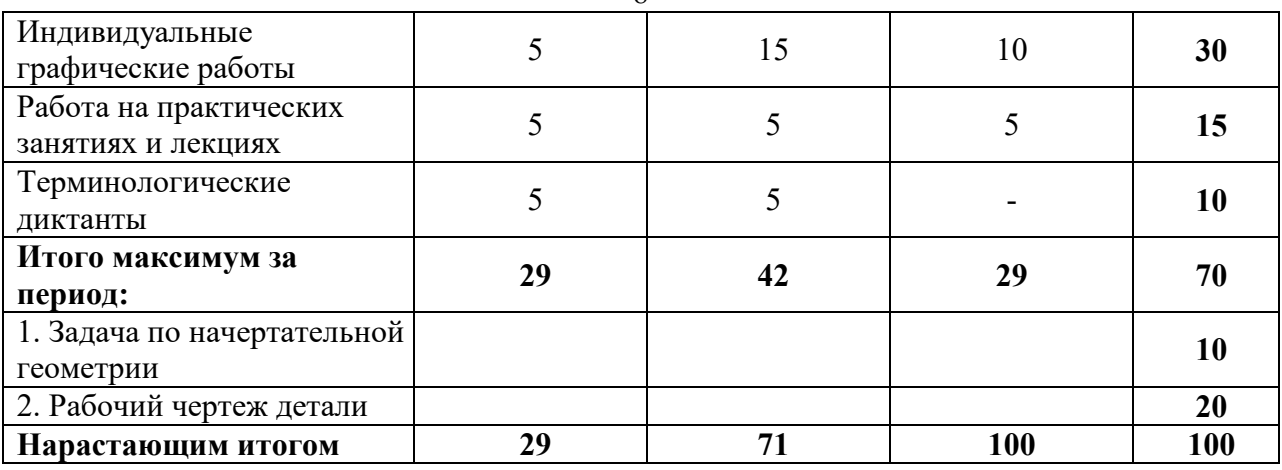

#### **Таблица 11.2** Пересчет баллов в оценки за контрольные точки

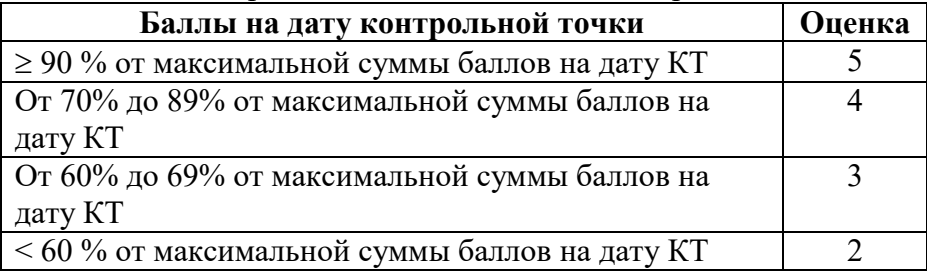

#### **Таблица 11.3** – Пересчет суммы баллов в традиционную и международную оценку

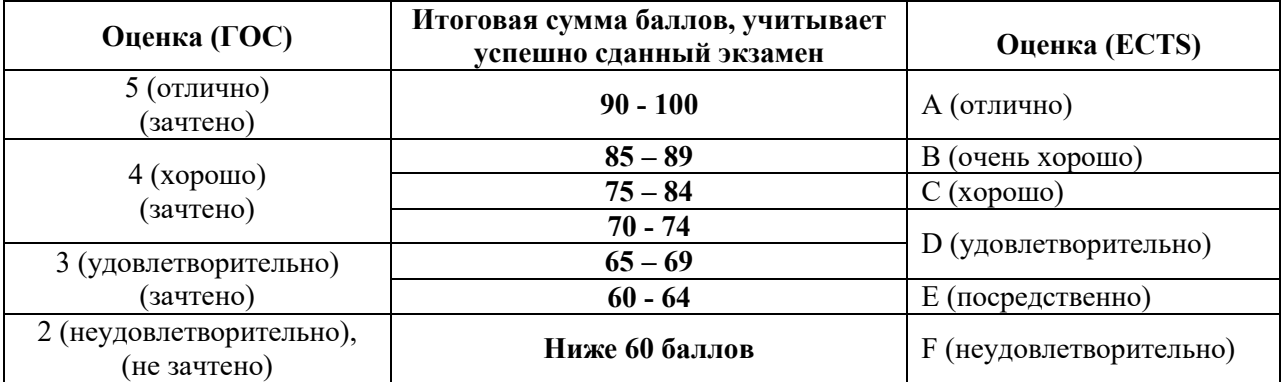

## **12. Учебно-методическое и информационное обеспечение дисциплины:**

## **а) основная литература**

1. Инженерная графика: Учебное пособие / Козлова Л. А. – 2012. 128 с. Электронный доступ: http://edu.tusur.ru/training/publications/2208

2. Инженерная и компьютерная графика. В 3-х ч. Козлова Л.А. Инженерная графика: ч.1 учебное пособие – Томск: изд-во ТУСУР, 2007. 118с. (163 экз.)

3. Инженерная и компьютерная графика. В 3-х ч. Ч.2. Люкшин Б.А. Компьютерная графика: учебное пособие – Томск: изд-во ТУСУР, 2007. 100с. (100 экз.)

## **б) дополнительная литература**

1. Единая система конструкторской документации. Общие правила выполнения чертежей. Сб. стандартов. - М.: Изд. стандартов, 1995. -236 с. [Электронный ресурс]. http://docs.cntd.ru/document/1200006932

2. Чекмарев А.А. Инженерная графика: Учебник для вузов / А. А. Чекмарев. - 8-е изд., стереотип. - М.: Высшая школа, 2007. - 364 с. (512 экз.).

## **в) перечень учебно-методических указаний**

## **Для практических занятий:**

1. Шибаева И.П. Задачник для практических занятий по начертательной геометрии. Томск. ТУСУР. 2007г. 35 с. Электронный доступ:

http://edu.tusur.ru/training/publications/770

2. Жуков Ю.Н. Схема электрическая принципиальная. Учебное пособие. – Томск: Изд-во ТУСУР. 2006 г. – 71 с. Электронный доступ: http://edu.tusur.ru/training/publications/242

3. Козлова Л.А. Эскизирование. Методическое руководство. Томск. ТУСУР. 2007г. 44 с. Электронный доступ: http://edu.tusur.ru/training/publications/769

4. Козлова Л.А. Деталирование сборочных чертежей. Учебное пособие. Томск. ТУСУР.

2007г. 44 с. Электронный доступ: http://edu.tusur.ru/training/publications/765

5. Козлова Л.А. Сборочный чертеж. Методическое руководство. Томск. ТУСУР. 2007 г. 30 с. Электронный доступ: http://edu.tusur.ru/training/publications/767

6. Проекционное черчение: Методические указания к практическим занятиям / Шибаева И. П., Струков Ю. С. – 2012. 16 с. Электронный доступ:

http://edu.tusur.ru/training/publications/820.

## **Для лабораторных работ**

1. Бочкарева С.А. Autodesk Inventor 11: Учебно-методическое пособие к лабораторным работам для студентов всех специальностей / Бочкарёва С. А. – 2011 г. 115 с. Электронный доступ: http://edu.tusur.ru/training/publications/237. (для лабораторных и самостоятельных занятий)

## **Для самостоятельной работы**

1. Инженерная и компьютерная графика. В 3-х ч. Козлова Л.А. Инженерная графика: ч.1 учебное пособие – Томск: изд-во ТУСУР, 2007. 118с. (для самостоятельных занятий) (163 экз.)

2. Чекмарев А.А. Инженерная графика : Учебник для вузов / А. А. Чекмарев. - 8-е изд., стереотип. - М.: Высшая школа, 2007. - 364 с. (для самостоятельных занятий) (512 экз.).

3. Козлова Л.А. Эскизирование. Методическое руководство. Томск. ТУСУР. 2007г. 44 с. Электронный доступ: http://edu.tusur.ru/training/publications/769

4. Козлова Л.А. Деталирование сборочных чертежей. Учебное пособие. Томск. ТУСУР. 2007г. 44 с. Электронный доступ: http://edu.tusur.ru/training/publications/765

5. Проекционное черчение: Методические указания к практическим занятиям / Шибаева И. П., Струков Ю. С. – 2012. 16 с. Электронный доступ:

http://edu.tusur.ru/training/publications/820

## **Программное обеспечение**

Графический редактор AutoCAD ( лицензионное ПО) Графический редактор Inventor (лицензионное ПО) Графический редактор Компас (лицензионное ПО)

## **13. Материально-техническое обеспечение дисциплины:**

Компьютерный класс на 20 рабочих мест, ауд. 131 РК

- 1. Изучение дисциплины по данной программе предусматривает постановку лабораторных работ перед проведения практических занятий с параллельным чтением лекций, с целью освоения инструментария инженерной графики.
- 2. Индивидуальные графические работы студентам разрешается выполнять как на ватмане с помощью чертежных инструментов, так и с использованием интерактивных графических редакторов, предназначенных для построения конструкторской документации.

Приложение к рабочей программе

## Федеральное государственное бюджетное образовательное учреждение высшего профессионального образования

## «ТОМСКИЙ ГОСУДАРСТВЕННЫЙ УНИВЕРСИТЕТ СИСТЕМ УПРАВЛЕНИЯ И РАДИОЭЛЕКТРОНИКИ» (ТУСУР)

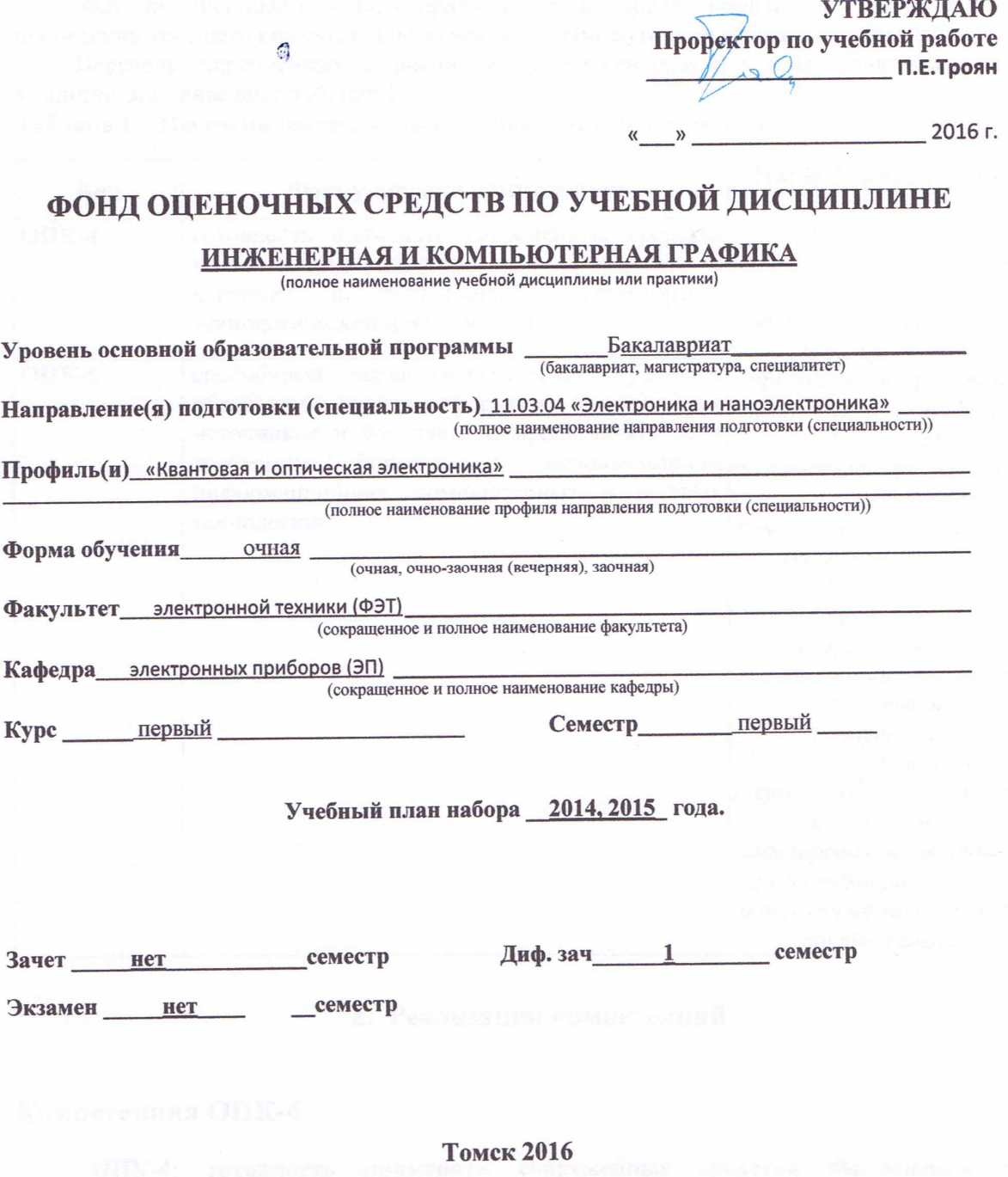

 $\bar{z}$ 

## 1. Ввеление

Фонд оценочных средств (ФОС) является приложением к рабочей программе дисциплины «Инженерная и компьютерная графика» и представляет собой совокупность контрольно-измерительных материалов (типовые задачи (задания), контрольные работы, тесты и др.) и методов их использования, предназначенных для измерения уровня достижения студентом установленных результатов обучения.

ФОС по дисциплине «Инженерная и компьютерная графика» используется при проведении текущего контроля успеваемости и промежуточной аттестации студентов.

Перечень закрепленных за дисциплиной «Инженерная и компьютерная графика» компетенций приведен в таблице 1.

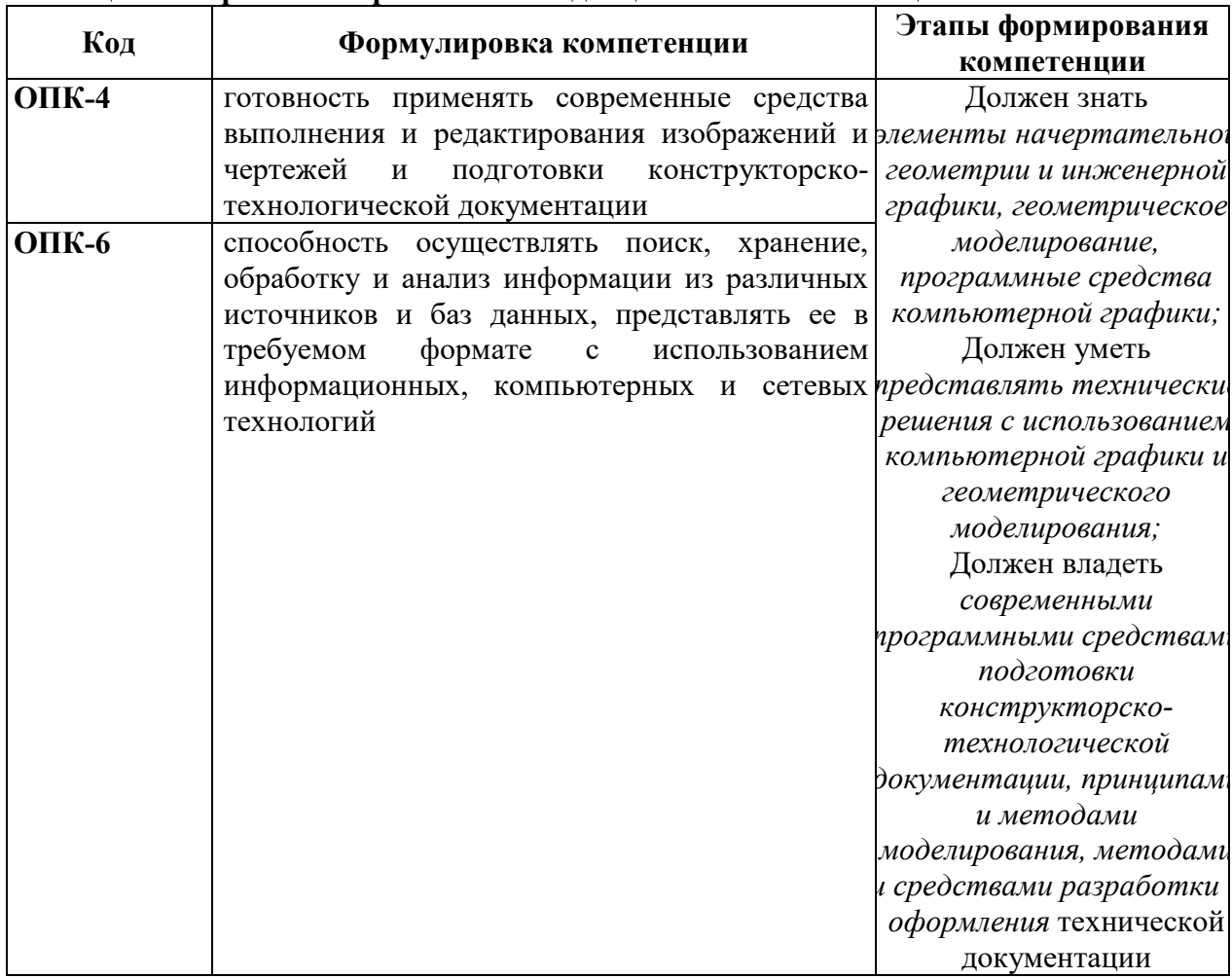

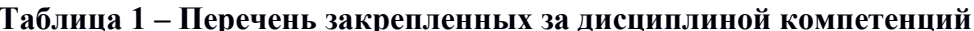

## 2. Реализания компетенций

## Компетенция ОПК-4

ОПК-4: готовность применять современные средства выполнения и редактирования изображений  $\mathbf{H}$ чертежей и ПОДГОТОВКИ конструкторскотехнологической документации.

Для формирования компетенции необходимо осуществить ряд этапов. Этапы формирования компетенции, применяемые для этого виды занятий и используемые средства оценивания, представлены в таблице 2.

# **оценивания**

## **Таблица 2– Этапы формирования компетенции и используемые средства**

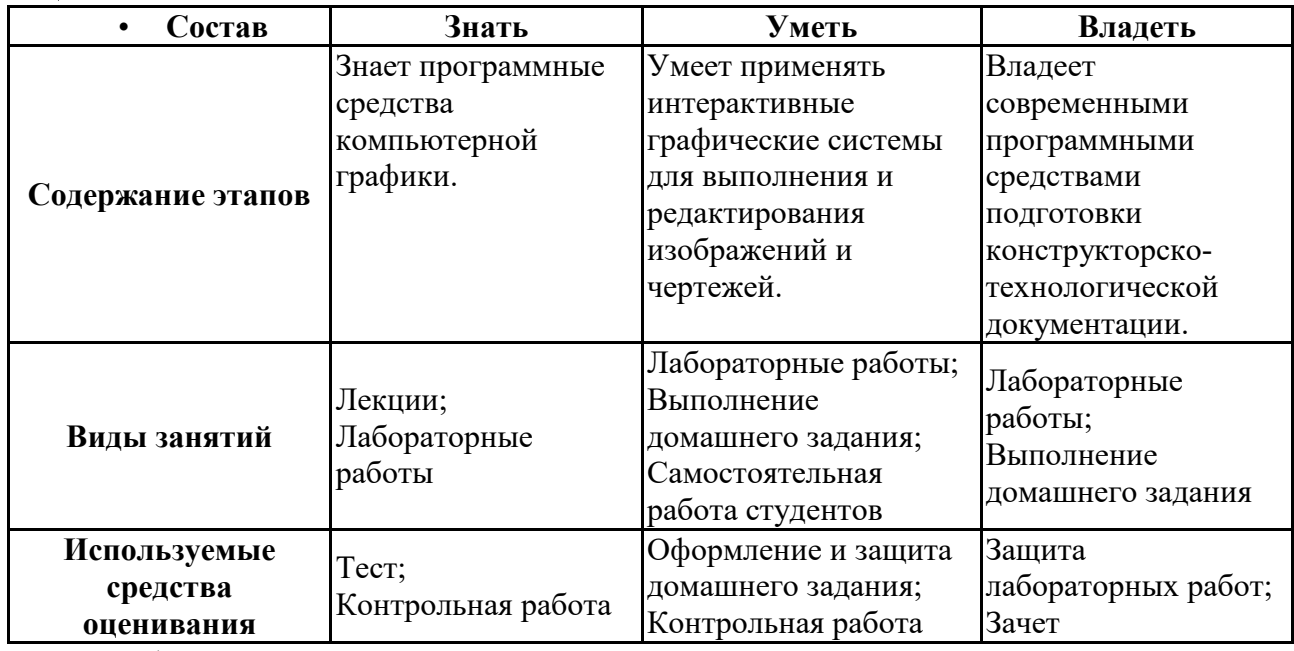

Общие характеристики показателей и критериев оценивания компетенции на всех этапах приведены в таблице 3.

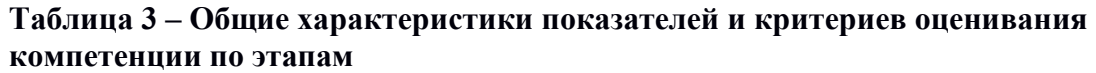

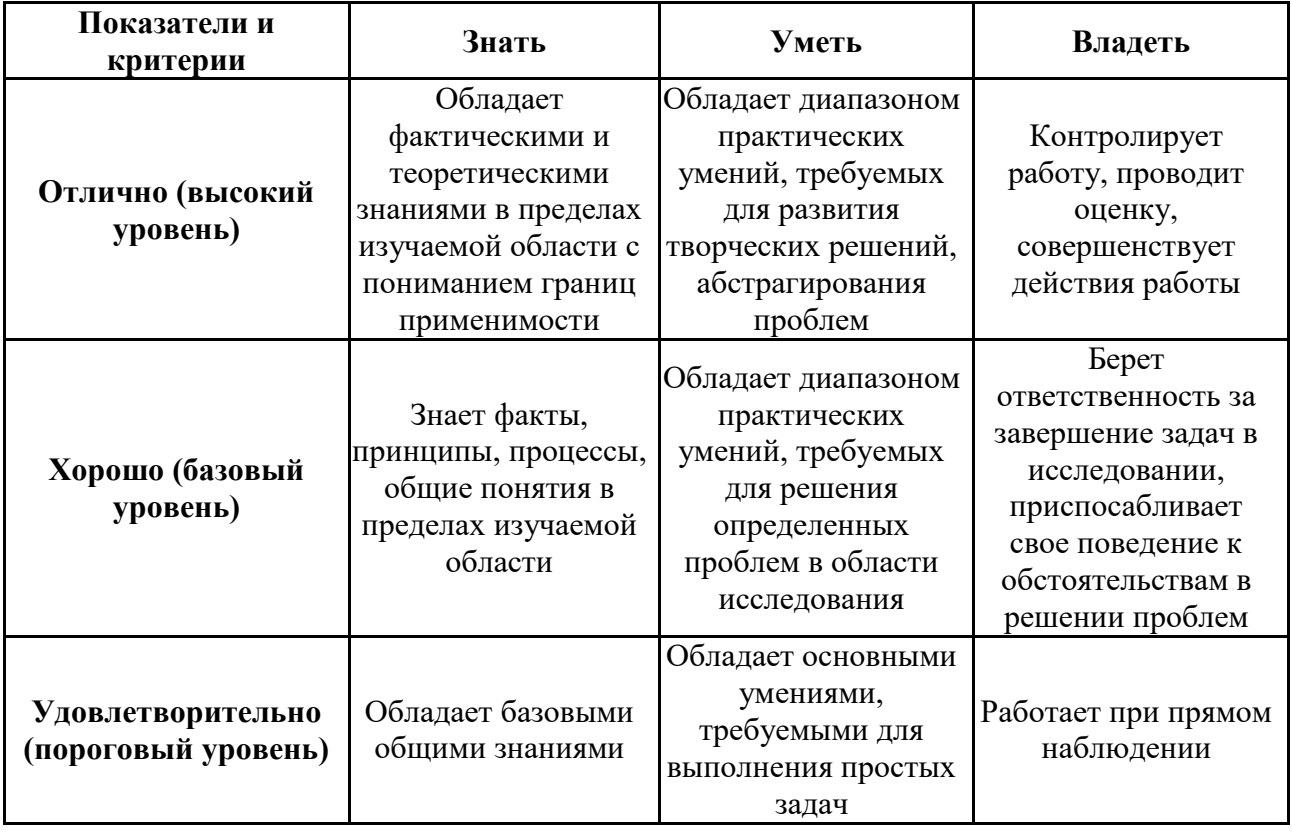

Формулировка показателей и критериев оценивания данной компетенции приведена в таблице 4.

# **Таблица 4 – Показатели и критерии оценивания компетенции на этапах**

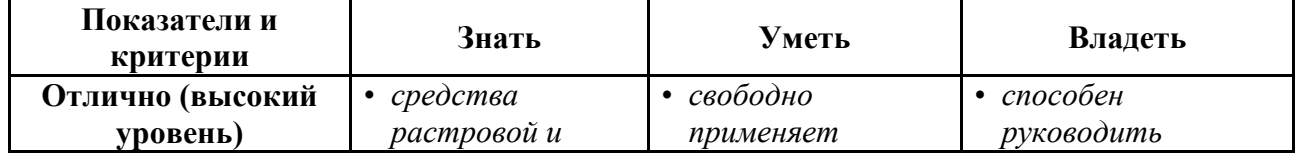

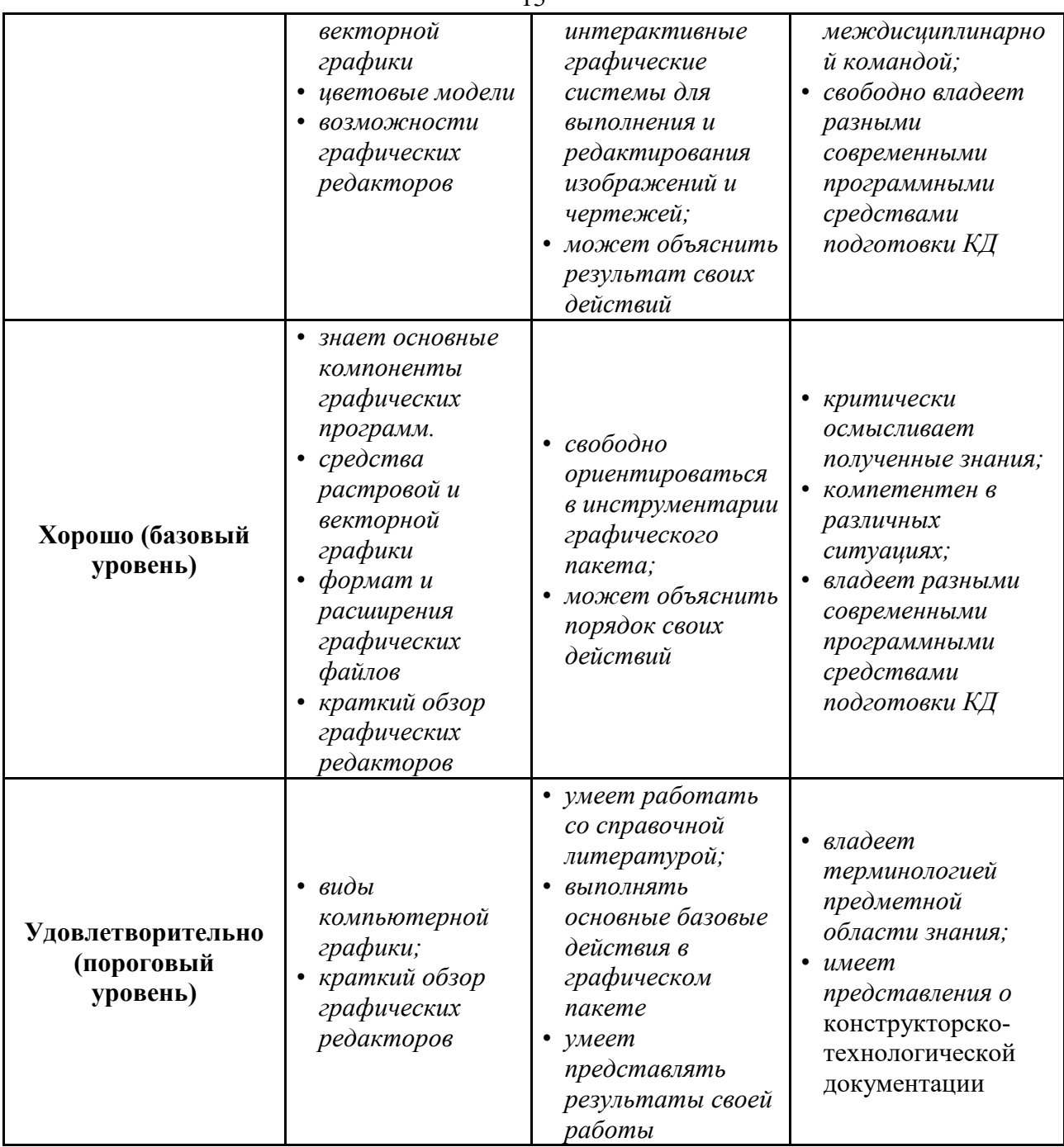

 $12$ 

#### • Компетенция ОПК-6

ОПК-6: способность осуществлять поиск, хранение, обработку и анализ информации из различных источников и баз данных, представлять ее в требуемом формате с использованием информационных, компьютерных и сетевых технологий.

Для формирования компетенции необходимо осуществить ряд этапов. Этапы формирования компетенции, применяемые для этого виды занятий и используемые средства оценивания представлены в таблице 5.

## Таблица 5- Этапы формирования компетенции и используемые средства опенивания

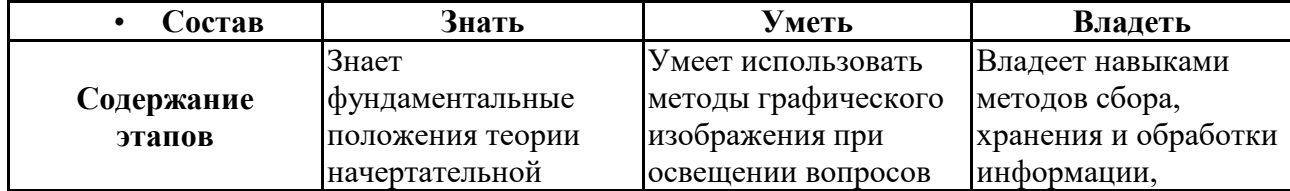

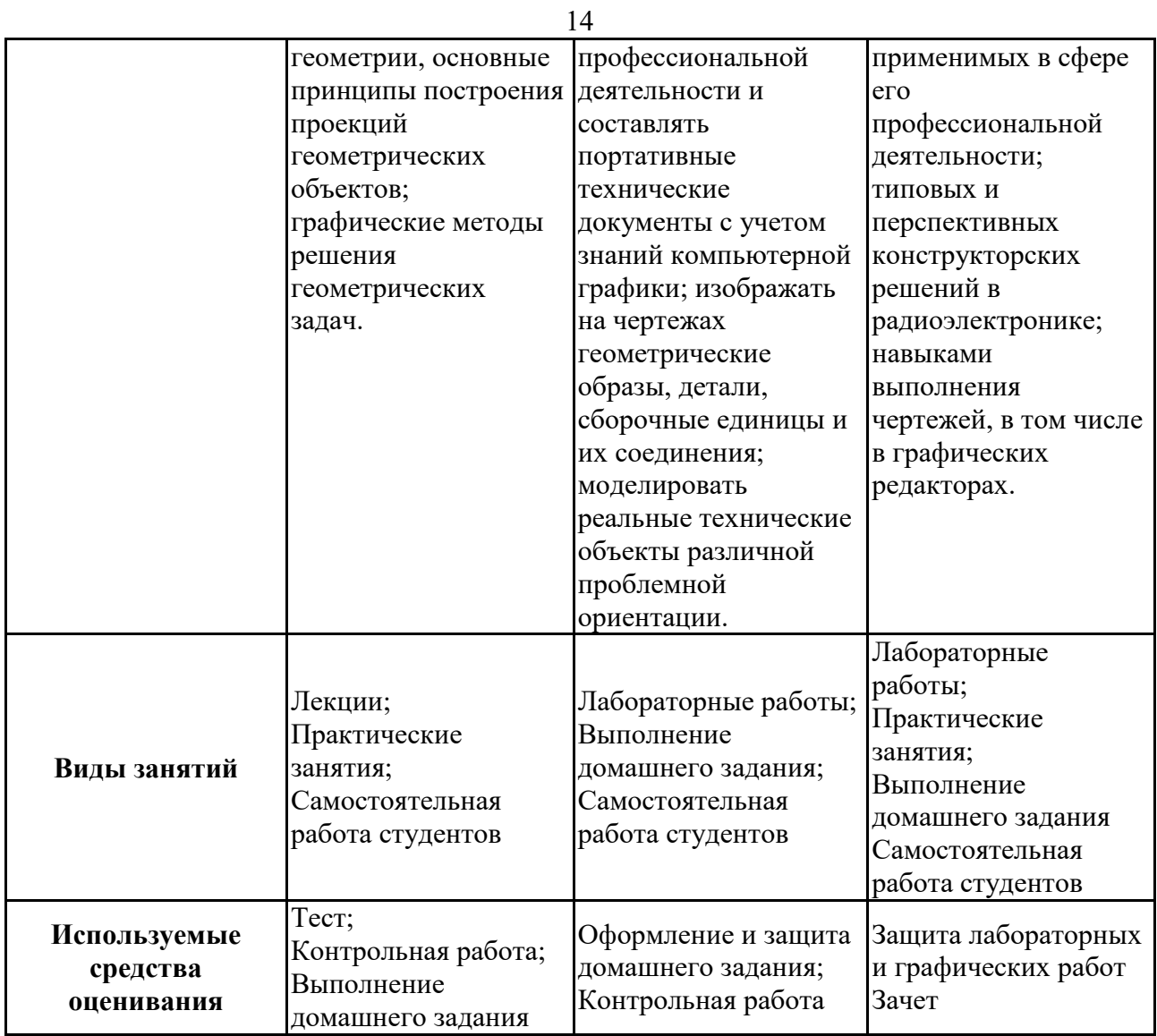

Общие характеристики показателей и критериев оценивания компетенции на всех этапах приведены в таблице 6.

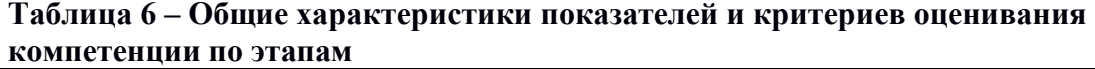

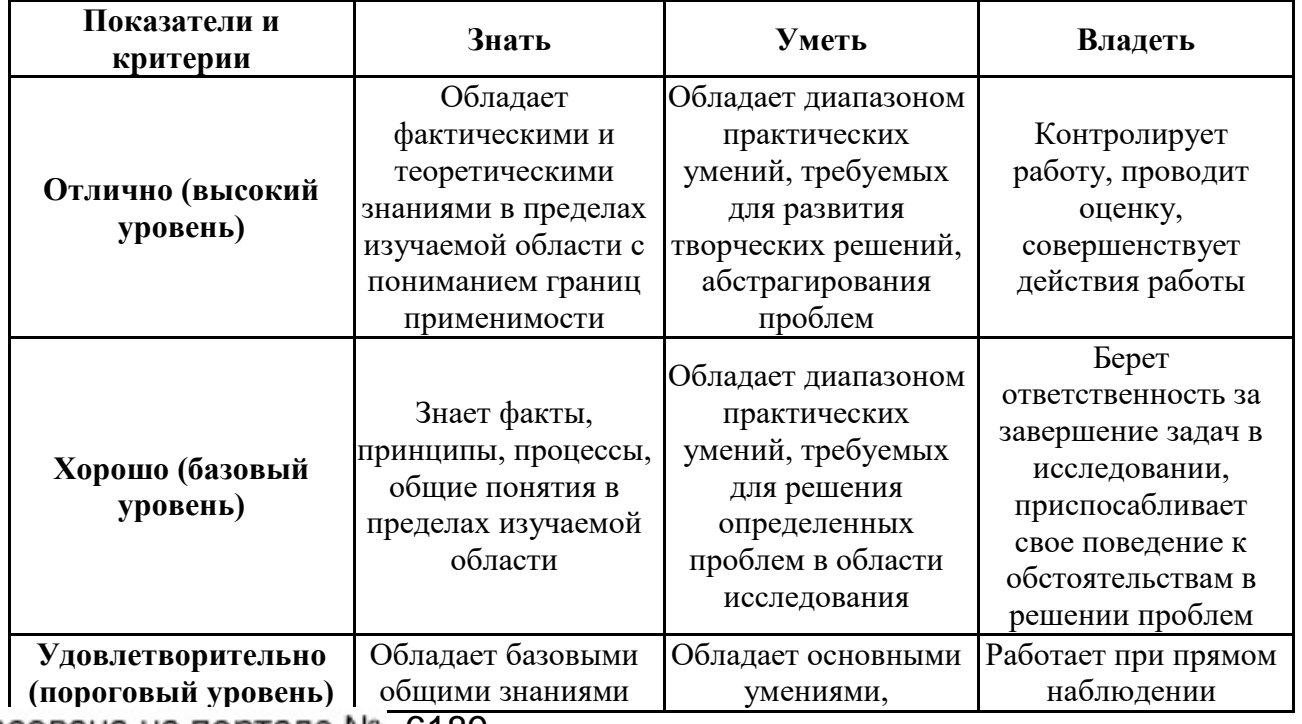

6189

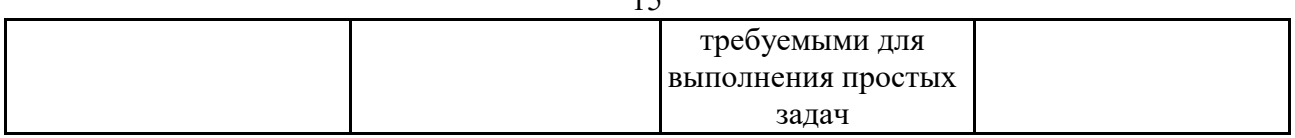

Формулировка показателей и критериев оценивания данной компетенции приведена в таблице 7.

Таблица 7 – Показатели и критерии оценивания компетенции на этапах

| Показатели и<br>критерии                    | Знать                                                                                                    | Уметь                                                                                                    | Владеть                                                                                                    |
|---------------------------------------------|----------------------------------------------------------------------------------------------------|----------------------------------------------------------------------------------------------------|----------------------------------------------------------------------------------------------------|
| Отлично (высокий<br>уровень)                | $\bullet$ знает<br>фундаментальные<br>положения теории<br>начертательной<br>геометрии,<br>• принципы<br>построения<br>проекций<br>геометрических<br>объектов;<br>• основные<br>графические<br>методы решения<br>геометрических<br>задач. | $\bullet$ <i>VMeem</i><br>использовать<br>методы<br>графического<br>изображения при<br>освещении<br>вопросов<br>профессиональной<br>деятельности;<br>• изображать на<br>чертежах<br>геометрические<br>образы, детали,<br>сборочные<br>единицы и их<br>соединения;<br>• моделировать<br>реальные<br>технические<br>объекты<br>различной<br>проблемной<br>ориентации. | • свободно владеет<br>навыками<br>методов сбора,<br>хранения и<br>обработки<br>информации,<br>применимых в<br>сфере его<br>профессиональной<br>деятельности;<br>• обладает<br>навыками<br>выполнения<br>чертежей, в том<br>числе в<br>графических<br>редакторах. |
| Хорошо (базовый<br>уровень)                 | • основные понятия<br>ЕСКД.<br>• знает способы<br>преобразования<br>чертежей,<br>• <sub>3</sub> <i>namb</i><br>программные<br>средства для<br>подготовки<br>конструкторской<br>документации;                                             | • изображать на<br>чертежах<br>различные детали;<br>• самостоятельно<br>создавать<br>трёхмерные<br>модели;<br>• уметь применять<br>основные правила<br>при создании<br>чертежей.                                                                                                    | • обладает<br>навыками<br>выполнения<br>чертежей;<br>• основными<br>средствами<br>графических<br>программ для<br>создания<br>трехмерных<br>объектов.                                                                                                    |
| Удовлетворительно<br>(пороговый<br>уровень) | • дает определения<br>основных<br>понятий;<br>• знает основные<br>методы решения<br>типовых задач и<br>умеет их<br>применять на<br>практике                                                                                              | • умеет работать<br>со справочной<br>литературой;<br>• использует<br>основные правила<br>построения<br>изображений на<br>чертежах;<br>$•$ $y$ <i>Meem</i><br>представлять                                                                                                    | $\bullet$ владеет<br>терминологией<br>предметной<br>области знания;<br>• способен<br>самостоятельно<br>создавать<br>чертежи                                                                                                    |

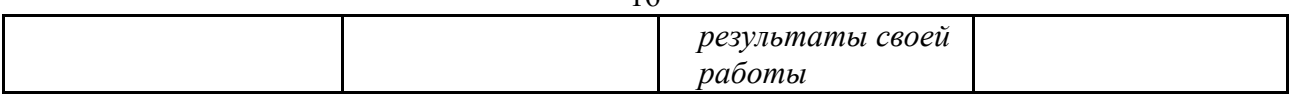

#### • **Типовые контрольные задания**

Для реализации вышеперечисленных задач обучения используются следующие материалы:

• типовые контрольные задания или иные материалы, необходимые для оценки знаний, умений, навыков и (или) опыта деятельности, характеризующих этапы формирования компетенций в процессе освоения образовательной программы, в составе:

**Тест:** *«Точка»; «Точка и прямая»; «Взаимное расположение прямых»; «Плоскость, взаимное положение плоскостей»; «Точка на поверхности тел, сечение тел проецирующей плоскость»; «Проекционное черчение».*

#### **Контрольная работа:**

 *1. Чтение и деталирование сборочных чертежей по заданному чертежу общего вида.* 

#### **Выполнение домашнего задания:**

- *Построение тела с вырезом.*
- *Выполнение чертежа детали с применением простых разрезов.*
- *Эскизирование детали.*
- *Создание рабочего чертежа детали по чертежу общего вида.*

#### **Темы практических работ:**

- *Проецирование точки и прямой. Метод прямоугольного треугольника..*
- *Плоскость Взаимное положение прямой и плоскости, плоскостей. .*
- *Многогранники, тела вращения. Пересечение тел.*

• *Проекционное черчение. Выполнение чертежа детали с применением простых разрезов. Выполнение чертежа детали с применением сложного разреза.* 

• *Чтение чертежа и деталирование сборочных чертежей по заданному чертежу общего вида. Создание рабочего чертежа детали.* 

#### **Темы лабораторных работ:**

• *Знакомство с графическими примитивами и особенностями работы в среде графического редактора (Inventor). Создание трехмерных электронных моделей деталей заданной сборочной единицы.* 

• *Выполнение электронного рабочего чертежа детали. Оформление рамки и основной надписи, установка размерных стилей, стилей линий, шрифтов и т.д. соответственно ЕСКД. Создание разрезов, выносных элементов. Нанесение размеров.* 

• *Создание сборочной единицы из деталей , выполненных в1-ой лабораторной работе.*

• *Выполнение индивидуального задания.* 

#### **Темы для самостоятельной работы:**

- *Проработка лекционного материала.*
- *Выполнение индивидуальных заданий.*
- *Изучение документации ЕСКД.*

• *Анализ возможностей системы «Инвентор» для построения проекций детали по твердотельной модели.* 

- *Аксонометрия.*
- *Сопоставление возможностей различных графических систем*

## **Вопросы к зачету:**

- *Что такое проекция? Методы проецирования. Проекция точки.*
- *Эпюр Монжа. Точки общего и частного положения.*

• *Отрезок общего положения. От- резки частного положения. Взаимное расположение отрезков.* 

• *Методы определение натуральной величины отрезка. Следы прямой.* 

• *Что такое поверхности и тела. Основные типы тел.* 

• *Точка на поверхности (примеры).* 

• *Взаимное пересечение тел (на примере пересечения двух цилиндров). Какие типы точек выделяют при построении?* 

• *Взаимное пересечение тел (на примере пересечения конуса и цилиндра). Какие типы точек выделяют при построении?* 

• *Тела с вырезом (на примере выреза призмы из конуса). Какие типы точек выделяют при построении?* 

- *Тела с вырезом (на примере рассечения шара двумя плоскостями).*
- *Изображения общие правила. Виды изображений. Что такое местный разрез.*
- *Виды. Как можно совмещать вид и разрез.*
- *Простые разрезы. Виды простых разрезов и правила изображения разрезов.*
- *Сложные разрезы. Виды сложных разрезов и правила изображения разрезов.*
- *Сечения и выносные элементы. Условности и упрощения на чертежах.*
- *Основные правила простановки размеров. Виды размеров.*
- *Аксонометрические проекции. Виды аксонометрических проекций.*
- *Разъемные и неразъемные соединения. Правила изображений на чертежах.*
- *Условное обозначение резьб на чертежах.*

• *Рабочий чертеж и эскиз детали. Правила выполнения чертежа, заполнения основной надписи. Что указывается на чертеже кроме изображений.* 

• *Сборочный чертеж и спецификация. Правила нанесения размеров на сборочном чертеже. Правила и последовательность заполнения спецификации.* 

## **4 Методические материалы**

Для обеспечения процесса обучения и решения задач обучения используются следующие материалы:

• методические материалы, определяющие процедуры оценивания знаний, умений, навыков и (или) опыта деятельности, характеризующих этапы формирования компетенций, в составе:

Методические материалы (согласно п. 12 настоящей рабочей программы):

#### **1. Основная литература**

1. Инженерная графика: Учебное пособие / Козлова Л. А. – 2012. 128 с. Электронный доступ: http://edu.tusur.ru/training/publications/2208

2. Инженерная и компьютерная графика. В 3-х ч. Козлова Л.А. Инженерная графика: ч.1 учебное пособие – Томск: изд-во ТУСУР, 2007. 118с. (163 экз.)

3. Инженерная и компьютерная графика. В 3-х ч. Ч.2. Люкшин Б.А. Компьютерная графика: учебное пособие – Томск: изд-во ТУСУР, 2007. 100с. (100 экз.)

#### **2. Дополнительная литература**

1. Единая система конструкторской документации. Общие правила выполнения чертежей. Сб. стандартов. - М.: Изд. стандартов, 1995. -236 с. [Электронный ресурс]. http://docs.cntd.ru/document/1200006932

2. Чекмарев А.А. Инженерная графика: Учебник для вузов / А. А. Чекмарев. - 8-е изд., стереотип. - М.: Высшая школа, 2007. - 364 с. (512 экз.).

## **3. Для практических занятий:**

1. Шибаева И.П. Задачник для практических занятий по начертательной геометрии. Томск. ТУСУР. 2007г. 35 с. Электронный доступ: http://edu.tusur.ru/training/publications/770

2. Жуков Ю.Н. Схема электрическая принципиальная. Учебное пособие. – Томск: Изд-во ТУСУР. 2006 г. – 71 с. Электронный доступ: http://edu.tusur.ru/training/publications/242

3. Козлова Л.А. Эскизирование. Методическое руководство. Томск. ТУСУР. 2007г. 44 с. Электронный доступ: http://edu.tusur.ru/training/publications/769

4. Козлова Л.А. Деталирование сборочных чертежей. Учебное пособие. Томск. ТУСУР. 2007г. 44 с. Электронный доступ: http://edu.tusur.ru/training/publications/765

5. Козлова Л.А. Сборочный чертеж. Методическое руководство. Томск. ТУСУР. 2007 г. 30 с. Электронный доступ: http://edu.tusur.ru/training/publications/767

6. Проекционное черчение: Методические указания к практическим занятиям / Шибаева И. П., Струков Ю. С. – 2012. 16 с. Электронный доступ: http://edu.tusur.ru/training/publications/820.

#### **4. Для лабораторных работ**

1. Бочкарева С.А. Autodesk Inventor 11: Учебно-методическое пособие к лабораторным работам для студентов всех специальностей / Бочкарёва С. А. – 2011 г. 115 с. Электронный доступ: http://edu.tusur.ru/training/publications/237. (для лабораторных и самостоятельных занятий)

#### **5. Для самостоятельной работы**

1. Инженерная и компьютерная графика. В 3-х ч. Козлова Л.А. Инженерная графика: ч.1 учебное пособие – Томск: изд-во ТУСУР, 2007. 118с. (для самостоятельных занятий) (163 экз.)

2. Чекмарев А.А. Инженерная графика : Учебник для вузов / А. А. Чекмарев. - 8-е изд., стереотип. - М.: Высшая школа, 2007. - 364 с. (для самостоятельных занятий) (512 экз.).

3. Козлова Л.А. Эскизирование. Методическое руководство. Томск. ТУСУР. 2007г. 44 с. Электронный доступ: http://edu.tusur.ru/training/publications/769

4. Козлова Л.А. Деталирование сборочных чертежей. Учебное пособие. Томск. ТУСУР. 2007г. 44 с. Электронный доступ: http://edu.tusur.ru/training/publications/765

5. Проекционное черчение: Методические указания к практическим занятиям / Шибаева И. П., Струков Ю. С. – 2012. 16 с. Электронный доступ:

http://edu.tusur.ru/training/publications/820